**LE BLOGUE DE CONTINUITÉ PÉDAGOGIQUE**

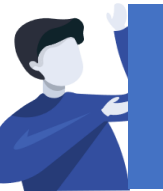

Parents : Comment consulter le blogue de l'école à destination de vous et de vos enfants ?

1

2

3

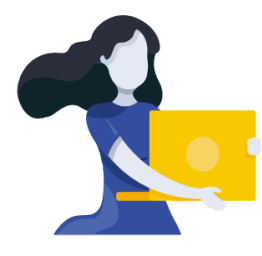

2

## ACCEDER AU BLOGUE DE L'ECOLE

L'Académie de La Réunion a mis en place un blogue d'école accessible par Internet. Vous y trouverez des informations générales qui ne manqueront pas de vous donner des précisions sur l'évolution de la situation. Vos enfants auront accès aux consignes et aux exercices de leurs professeurs en se rendant sur la page de leur classe.

– Ouvrir un navigateur Internet (Firefox, Chrome, …) et taper dans la barre d'adresse : 1

**http://bloc-note.ac-reunion.fr/974XXXXx** 

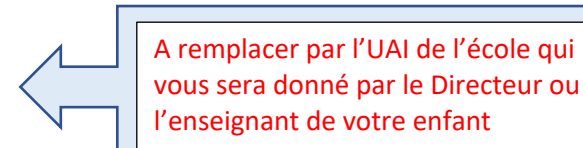

## **VOUS ARRIVEZ SUR LA PAGE D'ACCUEIL DU BLOGUE**

Sur la partie centrale, vous trouvez les dernières informations écrites concernant l'école

– Cliquer sur la classe de votre enfant afin de lire sur la page les informations données par son enseignant 3

## **CONSULTEZ REGULIEREMENT LE BLOGUE DE L'ECOLE POUR VOUS TENIR INFORMES ET DECOUVRIR LE TRAVAIL DE VOS ENFANTS**

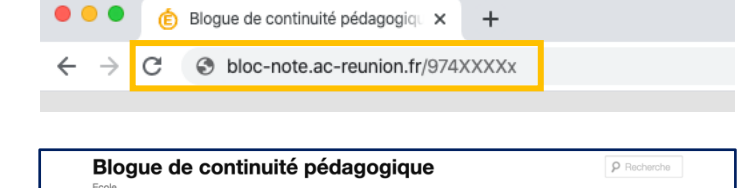

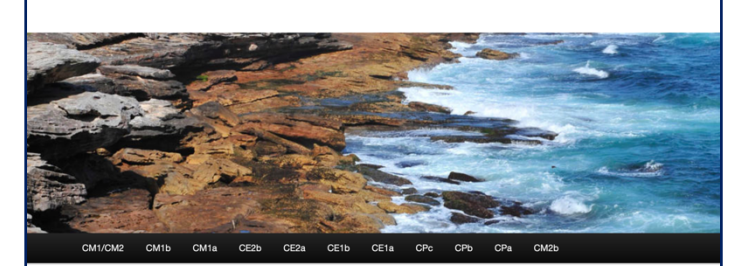

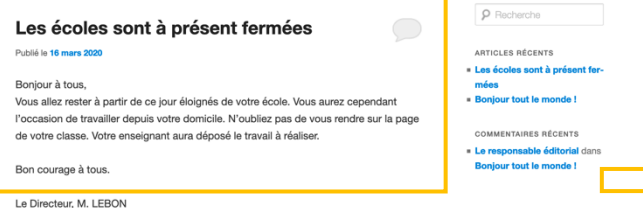

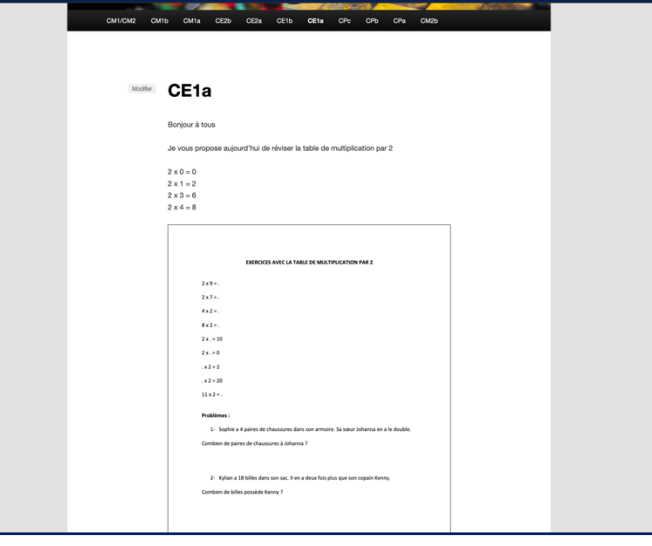